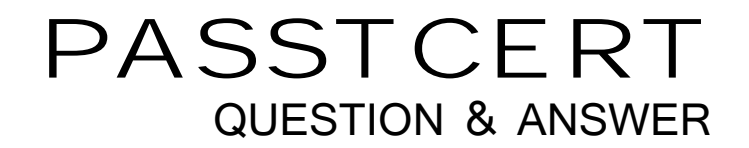

# Higher Quality Better Service!

We offer free update service for one year HTTP://WWW.PASSTCERT.COM

# **Exam** : **070-536 (VB)**

# **Title** : TS:MS.NET Framework 2.0-Application Develop Foundation

# **Version** : Demo

1. You are working on a debug build of an application.

You need to find the line of code that caused an exception to be thrown.

Which property of the Exception class should you use to achieve this goal?

- A. Data
- B. Message
- C. StackTrace
- D. Source

# **Answer:** C

2. You are writing a method that returns an ArrayList named al.

You need to ensure that changes to the ArrayList are performed in a thread-safe manner.

Which code segment should you use?

A. Dim al As ArrayList = New ArrayList()

SyncLock al.SyncRoot

Return al

End SyncLock

B. Dim al As ArrayList = New ArrayList()

SyncLock al.SyncRoot.GetType()

Return al

End SyncLock

C. Dim al As ArrayList = New ArrayList()

Monitor.Enter(al)

Monitor.Exit(al)

Return al

D. Dim al As ArrayList = New ArrayList()

Dim sync\_al as ArrayList = ArrayList.Synchronized(al)

Return sync\_al

- **Answer:** D
- 3. You need to create a method to clear a Queue named q.
- Which code segment should you use?
- A. Dim e As Object
	- For Each e In q

q.Dequeue()

Next

B. Dim e As Object

For Each e In q

q.Enqueue(Nothing)

Next

C. q.Clear()

D. q.Dequeue()

# **Answer:** C

4. You are creating a class to compare a specially-formatted string. The default collation comparisons do not apply. The contract of the contract of the contract of the contract of the contract of the contract of the contract of the contract of the contract of the contract of the contract of the contract of the contract of the

You need to implement the IComparable(Of String) interface.

Which code segment should you use?

A. Public Class Person

Implements IComparable(Of String)

Public Function CompareTo(ByVal other As String) As \_

Integer Implements IComparable(Of String).CompareTo

...

End Function

End Class

B. Public Class Person

Implements IComparable(Of String)

Public Function CompareTo(ByVal other As Object) As \_

Integer Implements IComparable(Of String).CompareTo

...

End Function

End Class

C. Public Class Person

Implements IComparable(Of String)

Public Function CompareTo(ByVal other As String) \_

As Boolean Implements IComparable(Of String).CompareTo

...

End Function

End Class

D. Public Class Person

Implements IComparable(Of String)

Public Function CompareTo(ByVal other As Object) \_

As Boolean Implements IComparable(Of String).CompareTo

...

End Function

End Class

#### **Answer:** A

5. You are writing a custom dictionary. The custom-dictionary class is named MyDictionary.

You need to ensure that the dictionary is type safe.

Which code segment should you use?

A. Class MyDictionary

Implements Dictionary(Of String, String)

B. Class MyDictionary

Inherits HashTable

C. Class MyDictionary

Implements IDictionary

D. Class MyDictionary

...<br>End Class<br>End Class

Dim t As New Dictionary(Of String, String)

Dim dict As MyDictionary = CType(t, MyDictionary)

# **Answer:** A

6. You are creating an undo buffer that stores data modifications.

You need to ensure that the undo functionality undoes the most recent data modifications first. You also need to ensure that the undo buffer permits the storage of strings only.

Which code segment should you use?

- A. Dim undoBuffer As New Stack(Of String)
- B. Dim undoBuffer As New Stack()
- C. Dim undoBuffer As New Queue(Of String)
- D. Dim undoBuffer As New Queue()

# **Answer:** A

7. You are developing an application to assist the user in conducting electronic surveys. The survey consists of 25 true-or-false questions.

You need to perform the following tasks:

Initialize each answer to true

Minimize the amount of memory used by each survey.

Which storage option should you choose?

- A. Dim answers As New BitVector32(1)
- B. Dim answers As New BitVector32(-1)
- C. Dim answers As New BitArray(1)
- D. Dim answers As New BitArray(-1)

# **Answer:** B

8. You are creating a class named Age.

You need to ensure that the Age class is written such that collections of Age objects can be sorted.

Which code segment should you use?

- A. Public Class Age
	- Public Value As Integer

Public Function CompareTo(ByVal obj As Object) As Object

If TypeOf obj Is Age Then

 $Dim$  age As Age = CType(obj, Age)

Return Value.CompareTo(obj)

End If

Throw New ArgumentException("object not an Age")

End Function

# End Class

B. Public Class Age

Public Value As Integer

Public Function CompareTo(ByVal iValue As Integer) As Object

Try

Return Value.CompareTo(iValue)

Catch **Catch and Catch and Catch and Catch and Catch and Catch and Catch and Catch and Catch and Catch and Catch and Catch and Catch and Catch and Catch and Catch and Catch and Catch and Catch and Catch and Catch and Catch** 

Throw New ArgumentException ("object not an Age")

End Try

End Function

End Class

C. Public Class Age

Implements IComparable

Public Value As Integer

Public Function CompareTo(ByVal obj As Object) As Integer \_

Implements IComparable.CompareTo

If TypeOf obj Is Age Then

Dim \_age As Age = CType(obj, Age)

Return Value.CompareTo(\_age.Value)

End If

Throw New ArgumentException("object not an Age")

End Function

End Class

D. Public Class Age

Implements IComparable

Public Value As Integer

Public Function CompareTo(ByVal obj As Object) As Integer \_

Implements IComparable.CompareTo

Try

Return Value.CompareTo((CType(obj, Age)).Value)

Catch **Catch and Catch and Catch and Catch and Catch and Catch and Catch and Catch and Catch and Catch and Catch and Catch and Catch and Catch and Catch and Catch and Catch and Catch and Catch and Catch and Catch and Catch** 

Return -1

End Try

End Function

End Class

#### **Answer:** C

9. You are developing a custom event handler to automatically print all open documents. The event handler helps specify the number of copies to be printed.

You need to develop a custom event arguments class to pass as a parameter to the event handler.

Which code segment should you use?

A. Public Class PrintingArgs

Private copies As Integer

Public Sub New(ByVal numberOfCopies As Integer)

Me.\_copies = numberOfCopies

End Sub

Public ReadOnly Property Copies() As Integer

Get a control of the control of the control of the control of the control of the control of the control of the

Return Me.\_copies

End Get

End Property

End Class B. Public Class PrintingArgs Inherits EventArgs Private \_copies As Integer Public Sub New(ByVal numberOfCopies As Integer) Me.\_copies = numberOfCopies End Sub Public ReadOnly Property Copies() As Integer Get a control of the control of the control of the control of the control of the control of the control of the Return Me.\_copies End Get End Property End Class C. Public Class PrintingArgs Private eventArgs As EventArgs Public Sub New(ByVal args As EventArgs) Me.eventArgs = args End Sub Public ReadOnly Property Args() As EventArgs Get a control of the control of the control of the control of the control of the control of the control of the Return eventArgs End Get End Property End Class D. Public Class PrintingArgs Inherits EventArgs Private copies As Integer End Class **Answer:** B 10. You write the following code. Public Delegate Sub FaxDocs(ByVal sender As Object,

ByVal args as FaxArgs)

You need to create an event that will invoke FaxDocs.

Which code segment should you use?

- A. Public Shared Event Fax As FaxDocs
- B. Public Shared Event FaxDocs As FaxArgs
- C. Public Class FaxArgs

Inherits EventArgs

Private coverPageInfo As String

Public Sub New(ByVal coverInfo As String)

Me.coverPageInfo = coverInfo

End Sub

Public ReadOnly Property CoverPageInformation As String

Get a control of the control of the control of the control of the control of the control of the control of the

Return Me.coverPageInfo

End Get

End Property

End Class

D. Public Class FaxArgs

Inherits EventArgs

Private coverPageInfo As String

Public ReadOnly Property CoverPageInformation As String

Get a control of the control of the control of the control of the control of the control of the control of the

Return Me.coverPageInfo

End Get

End Property

End Class

# **Answer:** A

11. You need to write a multicast delegate that accepts a DateTime argument.

Which code segment should you use?

A. Public Delegate Function PowerDeviceOn( \_

ByVal result As Boolean, \_

ByVal autoPowerOff As?DateTime) \_

As Integer

B. Public Delegate Function PowerDeviceOn( \_

ByVal sender As Object, \_

ByVal autoPowerOff As EventArgs) \_

As Boolean

C. Public Delegate Sub PowerDeviceOn( \_

ByVal autoPowerOff As DateTime)

D. Public Delegate Function PowerDeviceOn( \_

ByVal autoPowerOff As DateTime) \_

As Boolean

# **Answer:** C

12. You develop a service application named PollingService that periodically calls long-running procedures. These procedures are called from the DoWork method.

You use the following service application code:

Partial Class PollingService

**Inherits ServiceBase** 

Dim blnExit As Boolean = Ealse

Protected Overrides Sub OnStart(ByVal args() As String)

Do.

 $DoWork()$ 

Loop While Not blnExit

End Sub

Protected Overrides Sub OnStop()

 $blnExit = True$ 

End Sub

Private Sub DoWork()

. . .

End Sub

End Class

When you attempt to start the service, you receive the following error message: Could not start the

PollingService service on the local computer. Error 1053: The service did not respond to the start or control request in a timely fashion.

You need to modify the service application code so that the service starts properly.

What should you do?

A. Move the loop code into the constructor of the service class from the OnStart method.

B. Drag a timer component onto the design surface of the service. Move the calls to the long-running procedure from the OnStart method into the Tick event procedure of the timer, set the Enabled property of the timer to True, and call the Start method of the timer in the OnStart method.

C. Add a class-level System.Timers.Timer variable to the service class code. Move the call to the DoWork method into the Elapsed event procedure of the timer, set the Enabled property of the timer to True, and call the Start method of the timer in the OnStart method.

D. Move the loop code from the OnStart method into the DoWork method.

# **Answer:** C

13. You develop a service application named FileService. You deploythe service application to multiple servers on your network.

You implement the following code segment. (Line numbers are included for reference only.)

01 Public Sub StartService(ByVal serverName As String)

- $02$ Dim crtl As ServiceController =
- 03 New ServiceController("FileService")
- If crtl.Status = ServiceControllerStatus.Stopped Then 04
- 05 End If

# 06 End Sub

You need to develop a routine that will start FileService if it stops. The routine must start FileService on the server identified by the serverName input parameter.

Which two lines of code should you add to the code segment? (Each correct answer presents part of the solution. Choose two.)

- A. Insert the following line of code between lines 03 and 04:
	- crtl.ServiceName = serverName
- B. Insert the following line of code between lines 03 and 04:
	- crtl.MachineName = serverName
- C. Insert the following line of code between lines 03 and 04:

crtl.Site.Name = serverName

D. Insert the following line of code between lines 04 and 05:

crtl.Continue()

- E. Insert the following line of code between lines 04 and 05: crtl.Start()
- F. Insert the following line of code between lines 04 and 05:

crtl.ExecuteCommand(0)

# **Answer:** BE

14. You are developing an application to perform mathematical calculations. You develop a class named CalculationValues. You write a procedure named PerformCalculation that operates on an instance of the class. The contract of the contract of the contract of the contract of the contract of the contract of the contract of the contract of the contract of the contract of the contract of the contract of the contract of the con

You need to ensure that the user interface of the application continues to respond while calculations are being performed. You need to write a code segment that calls the PerformCalculation procedure to achieve this goal.

Which code segment should you use?

```
A. Private Sub PerformCalculation()
```
...

End Sub

```
Private Sub DoWork()
```
Dim myValues As New CalculationValues()

Dim newThread As New Thread( \_

New ThreadStart(AddressOf PerformCalculation))

newThread.Start(myValues)

End Sub

B. Private Sub PerformCalculation()

```
...
```
End Sub

Private Sub DoWork()

Dim myValues As New CalculationValues()

Dim delStart As New ThreadStart( \_

AddressOf PerformCalculation)

Dim newThread As New Thread(delStart)

If newThread.IsAlive Then

newThread.Start(myValues)

End If

End Sub

C. Private Sub PerformCalculation ( \_

ByVal values As CalculationValues)

...

End Sub

Private Sub DoWork()

Dim myValues As New CalculationValues()

Application.DoEvents()

PerformCalculation(myValues)

Application.DoEvents()

End Sub

D. Private Sub PerformCalculation ( \_

ByVal values As Object)

...

End Sub

Private Sub DoWork()

Dim myValues As New CalculationValues()

Dim newThread As New Thread( \_

New ParameterizedThreadStart( \_

AddressOf PerformCalculation))

newThread.Start(myValues)

End Sub

# **Answer:** D

15. You need to write a code segment that will create a common language runtime (CLR) unit of isolation within an application.

Which code segment should you use?

A. Dim mySetup As AppDomainSetup = \_

AppDomain.CurrentDomain.SetupInformation

mySetup.ShadowCopyFiles = "true"

B. Dim myProcess As System.Diagnostics.Process

myProcess = New System.Diagnostics.Process()

C. Dim domain As AppDomain

domain = AppDomain.CreateDomain("MyDomain")

D. Dim myComponent As System.ComponentModel.Component

myComponent = New System.ComponentModel.Component()

# **Answer:** C

16. You are creating an application that retrieves values from a custom section of the application configuration file. The custom section uses XML as shown in the following block.

```
<ProjectSection name="Project1">
```

```
<role name="administrator" />
```

```
⊴role name="manager" />
```

```
<role name="support" />
```
</ProjectSection>

You need to write a code segment to define a class named Role. You need to ensure that the Role class is initialized with values that are retrieved from the custom section of the configuration file.

Which code segment should you use?

```
A. Public Class Role
```
Inherits ConfigurationElement

```
Friend _ElementName As String = "name"
```
<ConfigurationProperty("role")> \_

Public ReadOnly Property Name() As String

Get and the contract of the contract of the contract of the contract of the contract of the contract of the contract of the contract of the contract of the contract of the contract of the contract of the contract of the co

Return CType(Me("role"), String)

End Get

End Property

End Class

B. Public Class Role

Inherits ConfigurationElement

Friend ElementName As String = "role"

<ConfigurationProperty("name", IsRequired:=True)> \_

Public ReadOnly Property Name() As String

Get a control of the control of the control of the control of the control of the control of the control of the

Return CType(Me("name"), String)

End Get

End Property

End Class

C. Public Class Role

Inherits ConfigurationElement

Friend \_ElementName As String = "role"

Private \_name As String

<ConfigurationProperty("name")> \_

Public ReadOnly Property Name() As String

Get a control of the control of the control of the control of the control of the control of the control of the

Return \_name

End Get

End Property

End Class

D. Public Class Role

Inherits ConfigurationElement

Friend \_ElementName As String = "name"

Private \_name As String

<ConfigurationProperty("role", IsRequired:=True)> \_

Public ReadOnly Property Name() As String

Get a control of the control of the control of the control of the control of the control of the control of the

Return \_name

End Get

End Property

End Class

# **Answer:** B

17. You are developing an application that dynamically loads assemblies from an application directory.

You need to write a code segment that loads an assembly named Assembly1.dll into the current application domain.

Which code segment should you use?

A. Dim domain As AppDomain = AppDomain.CurrentDomain

Dim myPath As String = \_

Path.Combine(domain.BaseDirectory, "Assembly1.dll")

Dim asm As [Assembly] = [Assembly].LoadFrom(myPath)

B. Dim domain As AppDomain = AppDomain.CurrentDomain Dim myPath As String  $=$  \_

Path.Combine(domain.BaseDirectory, "Assembly1.dll")

Dim asm As [Assembly] = [Assembly].Load(myPath)

C. Dim domain As AppDomain = AppDomain.CurrentDomain

Dim myPath As String = \_

Path.Combine(domain.DynamicDirectory, "Assembly1.dll")

Dim asm As [Assembly]  $=$   $\__$ 

AppDomain.CurrentDomain.Load(myPath)

D. Dim domain As AppDomain = AppDomain.CurrentDomain

Dim asm As [Assembly] = domain.GetData("Assembly1.dll")

# **Answer:** A

18. You create a class library that is used by applications in three departments of your company. The library contains a Department class with the following definition.

Public Class Department

Public name As String

Public manager As String

End Class

Each application uses a custom configuration section to store department-specific values in the application

configuration file as shown in the following code.

<Department>

<name>Hardware</name>

<manager>Amy</manager>

</Department>

You need to write a code segment that creates a Department object instance by using the field values retrieved from the application configuration file.

Which code segment should you use?

A. Public Class deptElement

Inherits ConfigurationElement

Protected Overrides Sub DeserializeElement( \_

ByVal reader As XmlReader, \_

ByVal serializeCollectionKey As Boolean)

Dim dept As Department = New Department()

dept.name = ConfigurationManager.AppSettings("name")

dept.manager  $=$ 

ConfigurationManager.AppSettings("manager")

End Sub

End Class

B. Public Class deptElement

Inherits ConfigurationElement

Protected Overrides Sub DeserializeElement( \_

ByVal reader As XmlReader, \_

ByVal serializeCollectionKey As Boolean)

Dim dept As Department = New Department()

dept.name = reader.GetAttribute("name")

dept.manager = reader.GetAttribute("manager")

End Sub

End Class

C. Public Class deptHandler

Implements IConfigurationSectionHandler

Public Function Create(ByVal parent As Object, \_

ByVal configContext As Object, \_

ByVal section As System.Xml.XmlNode) As Object \_

Implements IConfigurationSectionHandler.Create

Dim dept As Department = new Department()

dept.name = section.SelectSingleNode("name").InnerText

dept.manager = \_

section.SelectSingleNode("manager").InnerText

Return dept

End Function

# End Class

D. Public Class deptHandler

Implements IConfigurationSectionHandler

Public Function Create(ByVal parent As Object, \_

ByVal configContext As Object, \_

ByVal section As System.Xml.XmlNode) As Object \_

Implements IConfigurationSectionHandler.Create

Dim dept As Department = new Department()

dept.name = section.Attributes("name").Value

dept.manager = section.Attributes("manager").Value

Return dept

End Function

End Class

# **Answer:** C

19. You are testing a newly developed method named PersistToDB. This method accepts a parameter of type EventLogEntry. This method does not return a value.

You need to create a code segment that helps you to test the method. The code segment must read entries from the application log of local computers and then pass the entries on to the PersistToDB method. The code block must pass only events of type Error or Warning from the source MySource to the PersistToDB method.

Which code segment should you use?

```
A. Dim myLog As New EventLog("Application", ".")
```
For Each entry As EventLogEntry In myLog.Entries

```
If entry.Source = "MySource" Then
```

```
PersistToDB(entry)
```
End If

```
Next
```

```
B. Dim myLog as New EventLog("Application", ".")
```
myLog.Source = "MySource"

For Each entry As EventLogEntry In myLog.Entries

If entry.EntryType = (EventLogEntryType.Error And \_

```
EventLogEntryType.Warning) Then
```
PersistToDB(entry)

End If

Next

```
C. Dim myLog as New EventLog("Application", ".")
```
For Each entry As EventLogEntry In myLog.Entries

If entry.Source = "MySource" Then

```
If (entry.EntryType = EventLogEntryType.Error) Or _
```
(entry.EntryType = EventLogEntryType.Warning) Then

PersistToDB(entry)

End If

End If

Next

D. Dim myLog as New EventLog("Application", ".")

myLog.Source = "MySource"

For Each entry As EventLogEntry In myLog.Entries

If (entry.EntryType = EventLogEntryType.Error) Or \_

(entry.EntryType = EventLogEntryType.Warning) Then

PersistToDB(entry)

End If

Next

# **Answer:** C

20. You are creating an application that lists processes on remote computers. The application requires a method that performs the following tasks:

Accept the remote computer name as a string parameter named strComputer.

Return an ArrayList object that contains the names of all processes that are running on that computer.

You need to write a code segment that retrieves the name of each process that is running on the remote computer and adds the name to the ArrayList object.

Which code segment should you use?

# A. Dim al As New ArrayList()

Dim procs As Process() =  $\overline{\phantom{a}}$ 

Process.GetProcessesByName(strComputer)

Dim proc As Process

For Each proc In procs

al.Add(proc)

Next

B. Dim al As New ArrayList()

Dim procs As Process() = Process.GetProcesses(strComputer)

Dim proc As Process

For Each proc In procs

al.Add(proc)

Next

C. Dim al As New ArrayList()

Dim procs As Process() =  $\overline{\phantom{a}}$ 

Process.GetProcessesByName(strComputer)

Dim proc As Process

For Each proc In procs

al.Add(proc.ProcessName)

Next

D. Dim al As New ArrayList()

Dim procs As Process() = Process.GetProcesses(strComputer)

Dim proc As Process

For Each proc In procs

al.Add(proc.ProcessName)

Next

**Answer:** D